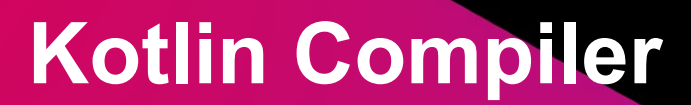

**JET<br>BRAINS** 

Саввинов Дмитрий

### **1. Non-local effects**

**—**

@JetBrains. All rights reserved

## **Преамбула**

**—**

```
fun foo(x: Any) {
    if (x is String) {
        x.length
 }
}
```
@JetBrains. All rights reserved

Работает: Не работает :(

```
fun isString(x: Any): Boolean {
    return x is String 
}
fun foo(x: Any) {
    if (isString(x)) {
        x.length
 }
}
```
## **Преамбула**

**—** Ура, работает!

```
fun isString(x: Any): Boolean {
    contract { returns(true) implies (x is String) }
    return x is String 
}
                                                      CONTACT
fun foo(x: Any) {
    if (isString(x)) {
        x.length
 }
}
```
## **Проблема**

**—** Следующий statement не знает про эффекты предыдущего

```
fun openFile(fileName: String) {
    contract { throwsChecked(FileNotFoundException) }
}
fun foo(x: Any) {
 …
    openFile("foobar.txt")
 …
}
                                IDE сообщает о том, что может полететь
                                exception
```
- Другие use-case: context-restricted warnings ("не вызывайте writeAction вне EDT", "не тупите внутри критической секции"), purity, const-ness, etc.
- Механизм распространения эффектов это почти что **вывод эффектов**

### **Задачи**

- Разобраться с имеющейся кодовой базой
- Разобраться со стандартными техниками анализа кода (data/control flow analysis)
- Придумать, как реализовать нелокальные эффекты:
	- Основной челлендж: сделать не слишком мозговыносно, но при этом достаточно гибко для будущих расширений
- (\*) Подумать, какие еще прикольные use case существуют
- (\*) Попробовать допилить до полноценного вывода эффектов

## **Profit?**

- Опыт работы с крупным и сложным проектом
- Опыт работы с компиляторами
	- В частности, с анализом кода
- Летняя стажировка **по этой теме:** скорее нет, чем да
- Дипломная работа **по этой теме:** может быть

#### **2. Smart code statistics**

## **Проблема**

- Нам, как разработчикам языка, очень часто хочется знать, **какой** код пишут наши пользователи
	- Синтаксические конструкции искать легко:
		- Количество классов, функций, etc. ОК
		- Есть даже автоматический crawler, который ходит по гитхабу и анализирует его
	- Семантические конструкции искать невозможно без полноценного запуска компилятора
		- "Вызовы, которые используют nested-класс из некоего предка, такого, что…"
- Текущее решение: собрать себе кастомный компилятор и опробовать его на десятке больших проектов
	- Долго, муторно, плохая выборка
- Хочется, чтобы было быстро, легко, точно.

#### **Задачи**

- Изучить кучу весьма разнородных "хотелок"
- Понять, как покрыть максимальное их количество и не сойти с ума
- Разработать некоторую систему (плагин к компилятору, подсистему компилятора, допилить crawler, etc.), которая бы смогла эти запросы удовлетворять
- Интеграция решения в production -- out of scope

## **Profit?**

- Опыт решения задач, когда заказчик сам не знает, чего хочет :)
- Опыт работы с компиляторами
	- В частности, с устройством языка -- resolve, inference, IRs
- Летняя стажировка **по этой теме:** очень может быть!
	- Нам правда хочется иметь такую рабочую систему
- Дипломная работа **по этой теме:** почти наверняка нет
	- Недостаточно академично\*

## **3. Kotlin Decompiler**

**—**

@JetBrains. All rights reserved

## **Преамбула**

**—**

- Компилятор -- программа, которая которая переводит язык высокого уровня в язык более низкого уровня
	- *javac* -- переводит код на языке Java в байткоды JVM
	- *kotlinc* -- переводит код на языке Kotlin в JVM (еще в JS и LLVM-IR)
- Декомпилятор -- программа, выполняющая обратное преобразование
- Зачем нужны декомпиляторы?
	- Просмотр кода библиотек без приложенных исходников
	- For science!

@JetBrains. All rights reserved

# **Проблема**

 $\bullet$  Его нет.

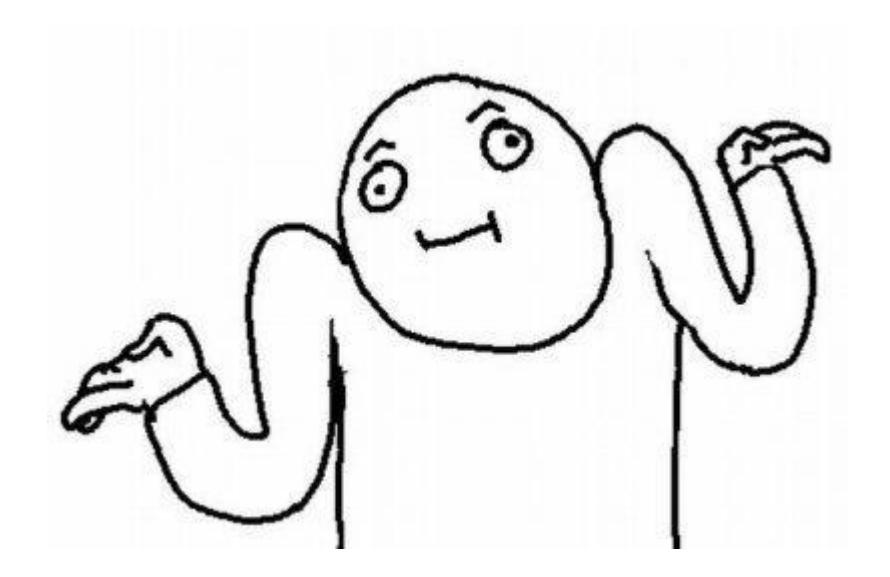

### **Задачи**

- Научиться декомпилировать какое-нибудь подмножество языка
- Понять, насколько нереально декомпилировать более-менее весь язык

## **Profit?**

- Опыт решения нерешаемых задач
- Очень много знаний о JVM-платформе, формате классфайлов, байткодах, etc.
- Много знаний о Котлине
- Летняя стажировка **по этой теме:** может быть
	- Единственная проблема, что работа может упереться в неразрешимые проблемы
- Дипломная работа **по этой теме:** может быть

## **Thank you for your attention**